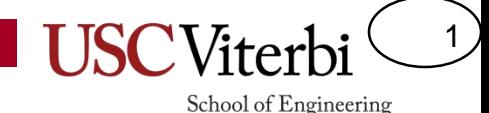

#### CSCI 104 List ADT & Array-based Implementations Queues and Stacks

Mark Redekopp David Kempe

#### Lists

2

- Ordered collection of items, which may contain duplicate values, usually accessed based on their position (index)
	- Ordered = Each item has an index and there is a front and back (start and end)
	- Duplicates allowed (i.e. in a list of integers, the value 0 could appear multiple times)
	- Accessed based on their position ( list[0], list[1], etc. )
- What are some operations you perform on a list?

Things to Do list[0] list[1] car list[2]<br>laundry list[2]<br>groceries

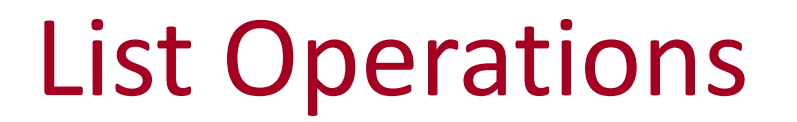

3

**USC**Viterbi

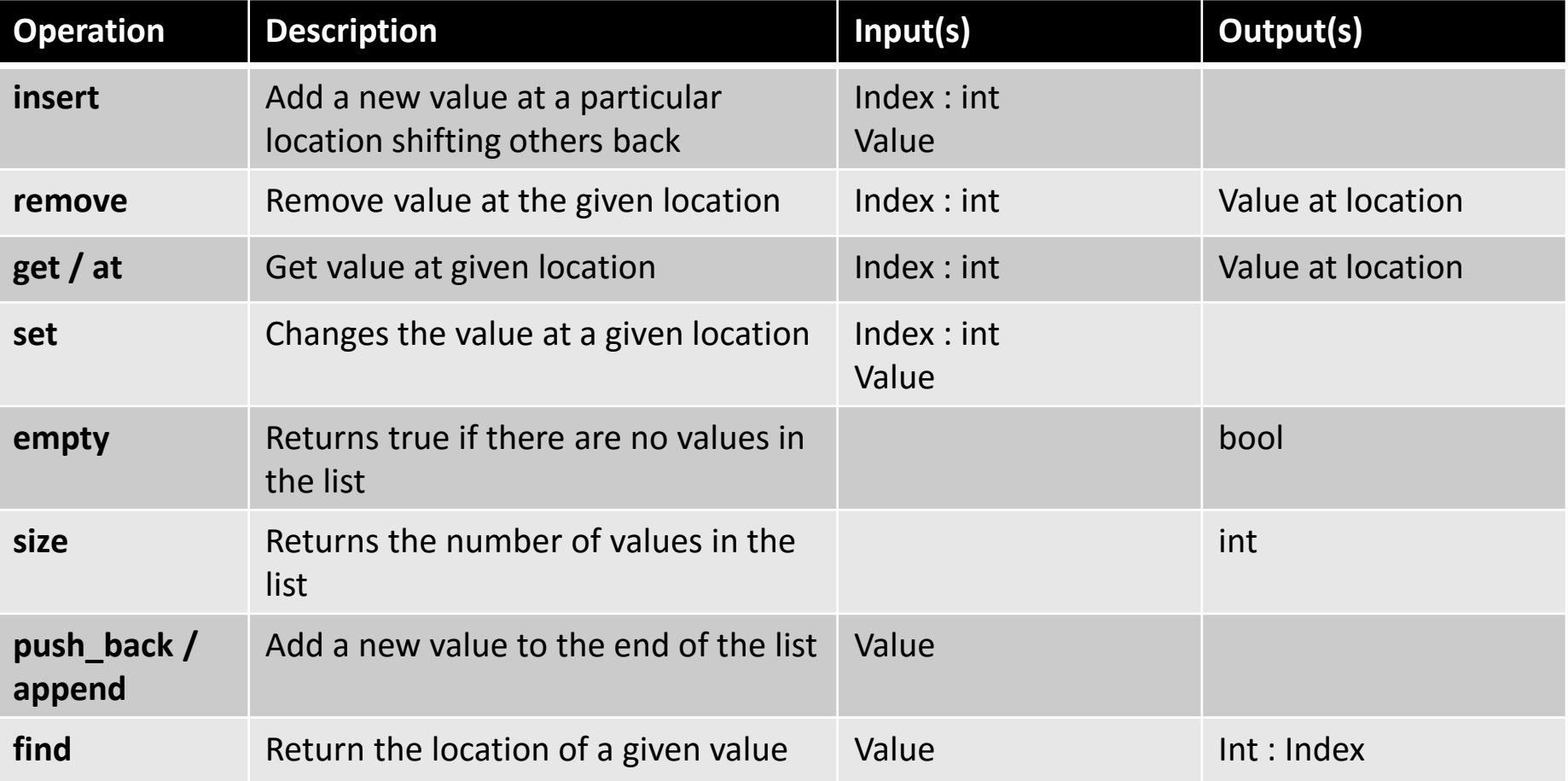

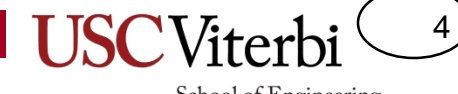

#### **IMPLEMENTATIONS**

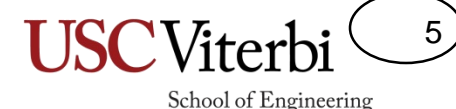

#### Implementation Strategies

- Linked List
	- Can grow with user needs
- Bounded Dynamic Array
	- Let user choose initial size but is then fixed
- Unbounded Dynamic Array
	- Can grow with user needs

## **BOUNDED DYNAMIC ARRAY STRATEGY**

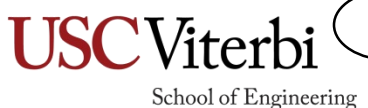

6

#### A Bounded Dynamic Array Strategy

- Allocate an array of some user-provided size
- What data members do I need?

Together, think through the implications of each operation when using a bounded array (what issues could the fact that it is bounded cause)?

```
#ifndef BALISTINT H
#define BALISTINT_H
```

```
class BAListInt {
public:
  BAListInt(unsigned int cap);
  bool empty() const;
  unsigned int size() const;
  void insert(int pos, 
              const int& val);
  bool remove(int pos);
  int& const get(int loc) const;
  int& get(int loc);
  void set(int loc, const int& val);
  void push back(const int& val);
private:
};
#endif
```
7

School of Engineering

balistint.h

School of Engineering

8

#### A Bounded Dynamic Array Strategy

- What data members do I need?
	- Pointer to Array
	- Current size
	- Capacity
- Together, think through the implications of each operation when using a static (bounded) array
	- Push\_back: Run out of room?
	- Insert: Run out of room, invalid location

#ifndef BALISTINT H #define BALISTINT\_H

```
class BAListInt {
public:
  BAListInt(unsigned int cap);
  bool empty() const;
  unsigned int size() const;
  void insert(int pos, 
              const int& val);
  void remove(int pos);
  int const & get(int loc) const;
  int& get(int loc);
  void set(int loc, const int& val);
  void push back(const int& val);
private:
  int* data_;
  unsigned int size_;
  unsigned int cap ;
};
```
#endif

#### balist.h

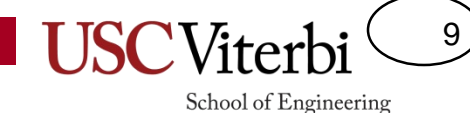

#### Implementation

}

- Implement the following member functions
	- A picture to help write the code

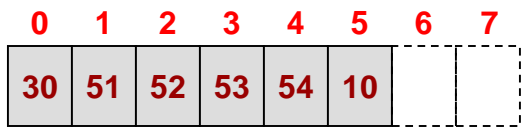

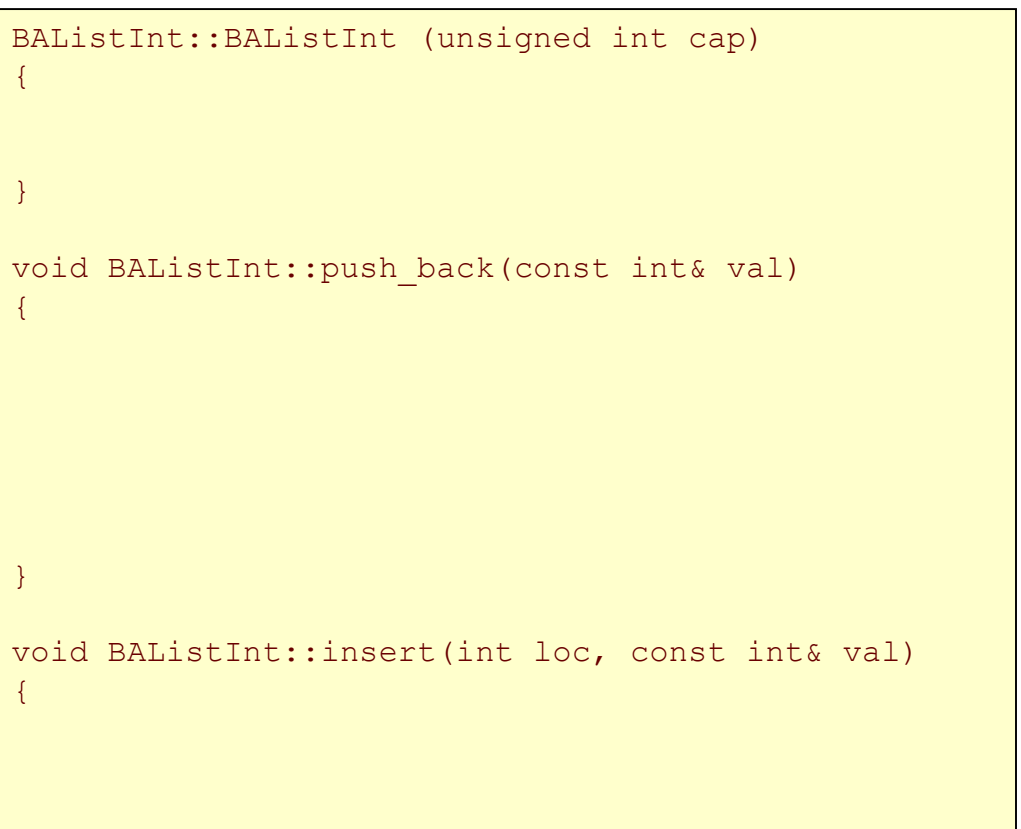

#### balist.h (cont)

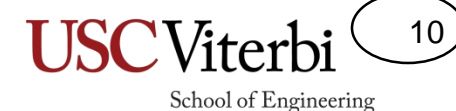

## Implementation (cont.)

{

}

- Implement the following member functions
	- A picture to help write the code

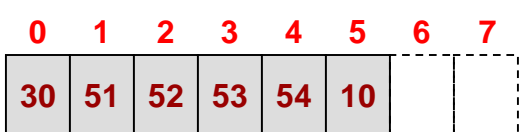

void BAListInt::remove(int loc)

#### Const-ness

• What functions stand out as looking strange?

```
#ifndef BALISTINT_H
#define BALISTINT_H
```

```
class BAListInt {
public:
 BAListInt(unsigned int cap);
```

```
bool empty() const;
unsigned int size() const;
void insert(int pos, 
            const int& val);
bool remove(int pos);
```
int& const get(int loc) const; int& get(int loc);

```
void set(int loc, const int& val);
 void push back(const int& val);
private:
```

```
};
#endif
```
11

#### Const-ness

- What functions stand out as looking strange?
- Two versions of get()
- Why do we need two versions of get?
- Because we have two use cases…
	- 1. Just read a value in the array w/o changes
	- 2. Get a value w/ intention of changing it

```
#ifndef BALISTINT_H
#define BALISTINT_H
```

```
class BAListInt {
public:
  BAListInt(unsigned int cap);
```

```
bool empty() const;
unsigned int size() const;
void insert(int pos, 
            const int& val);
bool remove(int pos);
```
**int& const get(int loc) const; int& get(int loc);**

```
void set(int loc, const int& val);
 void push back(const int& val);
private:
```
}; #endif 12

#### Constness

```
// ---- Recall List Member functions ------
// const version
int& const BAListInt::get(int loc) const
{ return data_[i]; }
```

```
// non-const version
int& BAListInt::get(int loc) 
{ return data_[i]; }
```
}

```
void BAListInt::insert(int pos, const int& val);
```

```
// ---- Now consider this code ------
void f1(const BAListInt& mylist)
{
 // This calls the const version of get
 // w/o the const-version this would not compile
 // since mylist was passed as a const parameter
 cout << mylist.get(0) << endl;
 mylist.insert(0, 57); // won't compile..insert is non-const
}
int main()
{
 BAListInt mylist;
 f1(mylist);
```
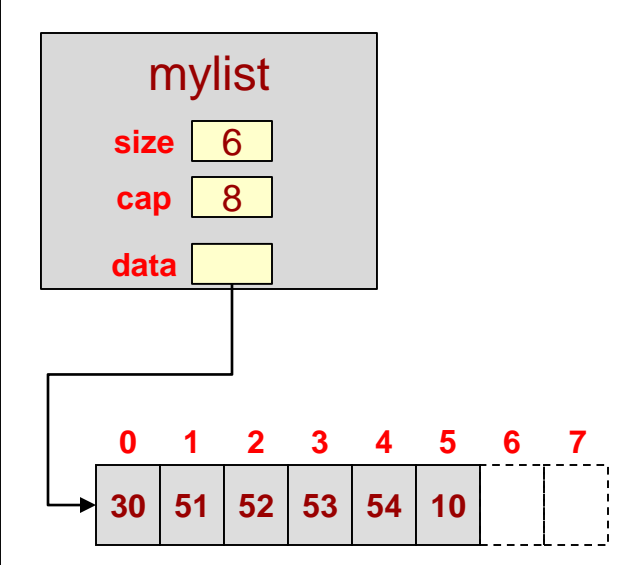

#### Returning References

14

School of Engineering

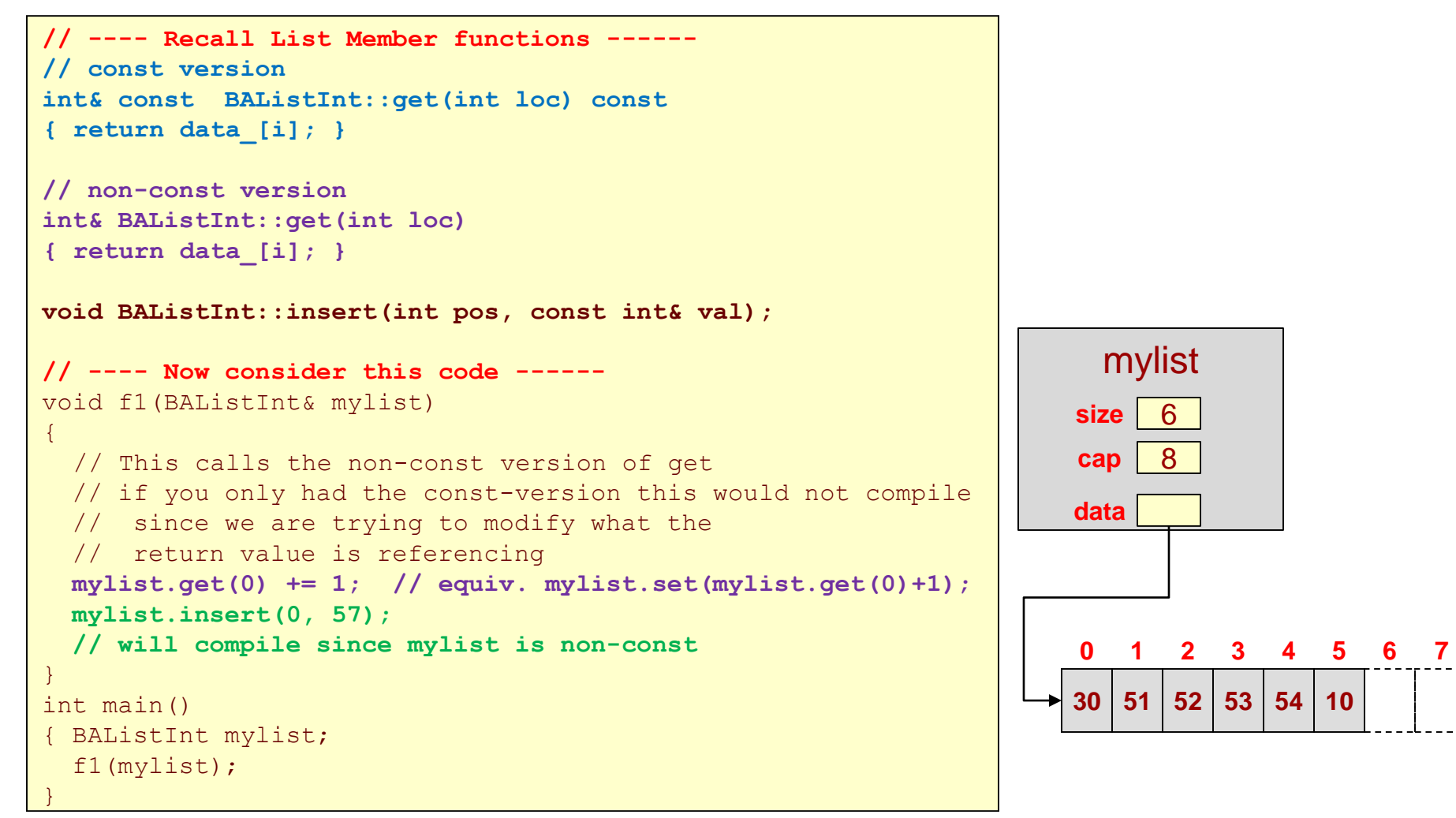

• **Moral of the Story: We need both versions of get()**

## **UNBOUNDED DYNAMIC ARRAY STRATEGY**

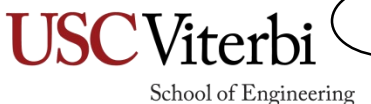

15

## Unbounded Array

- Any bounded array solution runs the risk of running out of room when we insert() or push back()
- We can create an unbounded array solution where we allocate a whole new, larger array when we try to add a new item to a full array

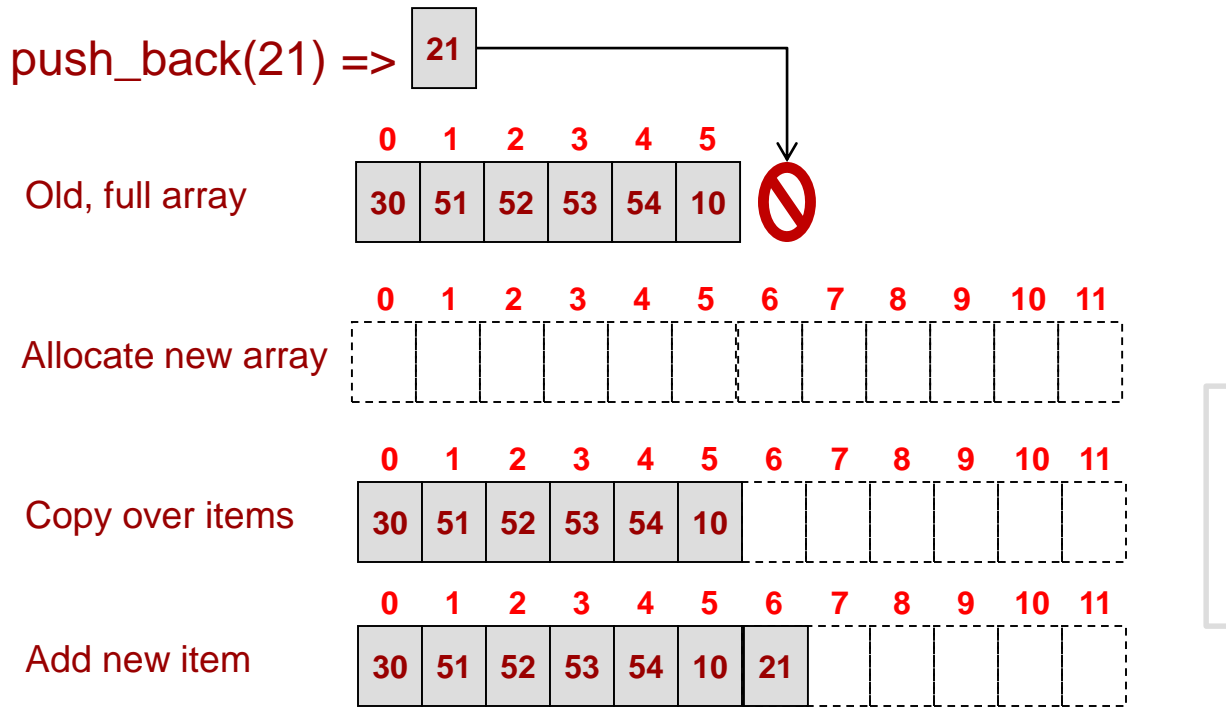

We can use the strategy of allocating a new array *twice* the size of the old array

16

#### Activity

17

School of Engineering

• What function implementations need to change if any?

```
#ifndef ALISTINT_H
#define ALISTINT_H
class AListInt {
public:
 bool empty() const;
 unsigned int size() const;
 void insert(int loc, 
              const int& val);
 void remove(int loc);
 int& const get(int loc) const;
 int& get(int loc);
 void set(int loc, const int& val);
 void push back(const T& new val);
private:
 int* data;
 unsigned int size;
 unsigned int capacity;
};
// implementations here
#endif
```
#### Activity

• What function implementations need to change if any?

```
#ifndef ALISTINT_H
#define ALISTINT_H
class AListInt {
public:
 bool empty() const;
 unsigned int size() const;
 void insert(int loc, 
              const int& val);
 void remove(int loc);
 int& const get(int loc) const;
 int& get(int loc);
 void set(int loc, const int& val);
 void push_back(const T& new_val);
private:
 void resize(); // increases array size
 int* data;
 unsigned int size;
 unsigned int capacity;
};
// implementations here
#endif
```
18

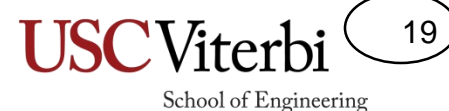

#### A Unbounded Dynamic Array Strategy

{

}

#include "alistint.h"

void AListInt::push\_back(const int& val)

• Implement the push\_back method for an unbounded dynamic array

#### alistint.cpp

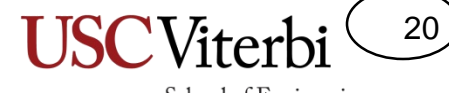

School of Engineering

Specialized Lists

#### **STACKS AND QUEUES**

# Stacks & Queues

21

- Lists are good for storing generic sequences of items, but they can be specialized to form other useful structures
- What if we had a List, but we restricted how insertion and removal were done?
	- **Stack** Only ever insert/remove from one end of the list
	- **Queue** Only ever insert at one end and remove from the other

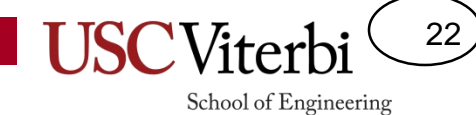

First-In, First-Out (FIFOs)

#### **QUEUE ADT**

#### Queue ADT

23

School of Engineering

• Queue – A list of items where insertion only occurs at the back of the list and removal only occurs at the front of the list

– Like waiting in line for a cashier at a store

- Queues are FIFO (First In, First Out)
	- Items at the back of the queue are the newest
	- Items at the front of the queue are the oldest
	- Elements are processed in the order they arrive

#### A Queue Visual

#### **Items leave from the front (pop\_front)**

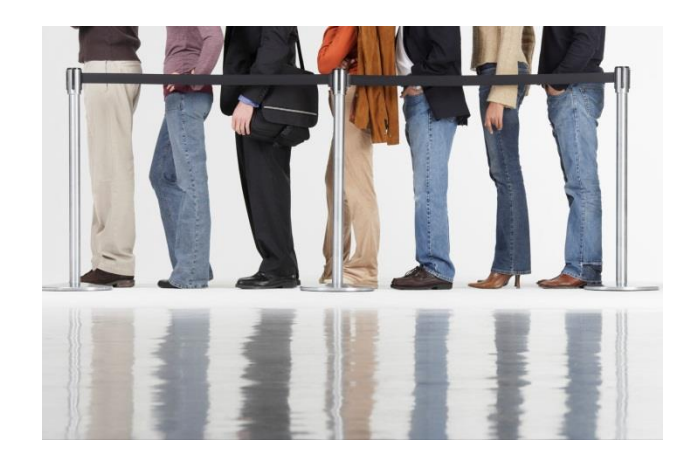

#### **Items enter at the back (push\_back)**

**USC**Viterbi

School of Engineering

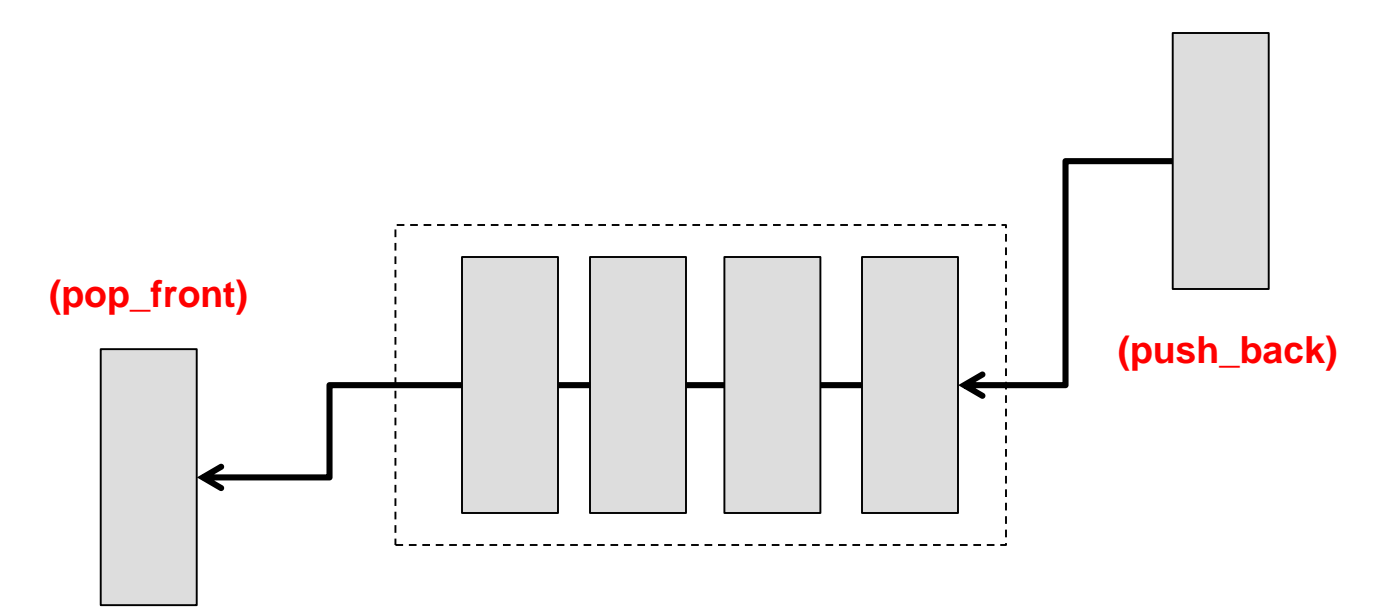

 $24)$ 

## Queue Operations

- What member functions does a Queue have?
	- push\_back(item) Add an item to the back of the Queue
	- $-$  pop front() Remove the front item from the Queue
	- front() Get a reference to the front item of the Queue (don't remove it though!)
	- size() Number of items in the Queue
	- empty() Check if the Queue is empty

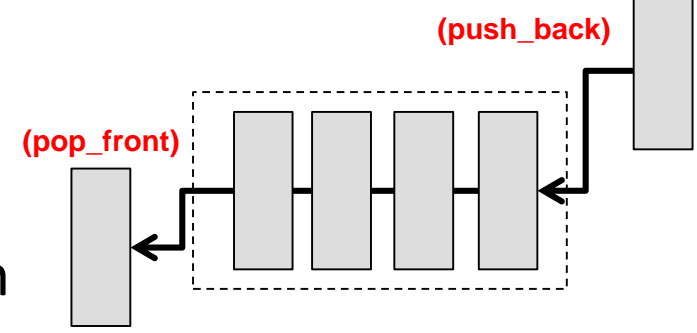

25

#### A Queue Class

- A sample class interface for a Queue
- Queue Error Conditions
	- **Queue Underflow**  The name for the condition where you call pop on an empty Queue
	- **Queue Overflow**  The name for the condition where you call push on a full Queue (a Queue that can't grow any more)
		- This is only possible for Queues that are backed by a bounded list

```
#ifndef QUEUEINT H
#define QUEUEINT_H
class QueueInt {
public:
 QueueInt();
 ~QueueInt();
 int size() const;
 void push_back(const int& value); //enqueue
 void pop front(); // dequeue
 int const & front() const;
 bool empty() const;
private:
  // ???
};
#endif
```
26

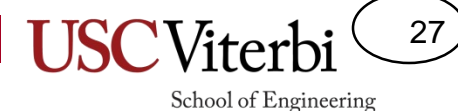

## Other Queue Details

- How should you implement a Queue?
	- Back it with an ArrayList
	- Back it with a linked list
	- Back it with a vector
	- Inherit from a linked list
	- Which is best?

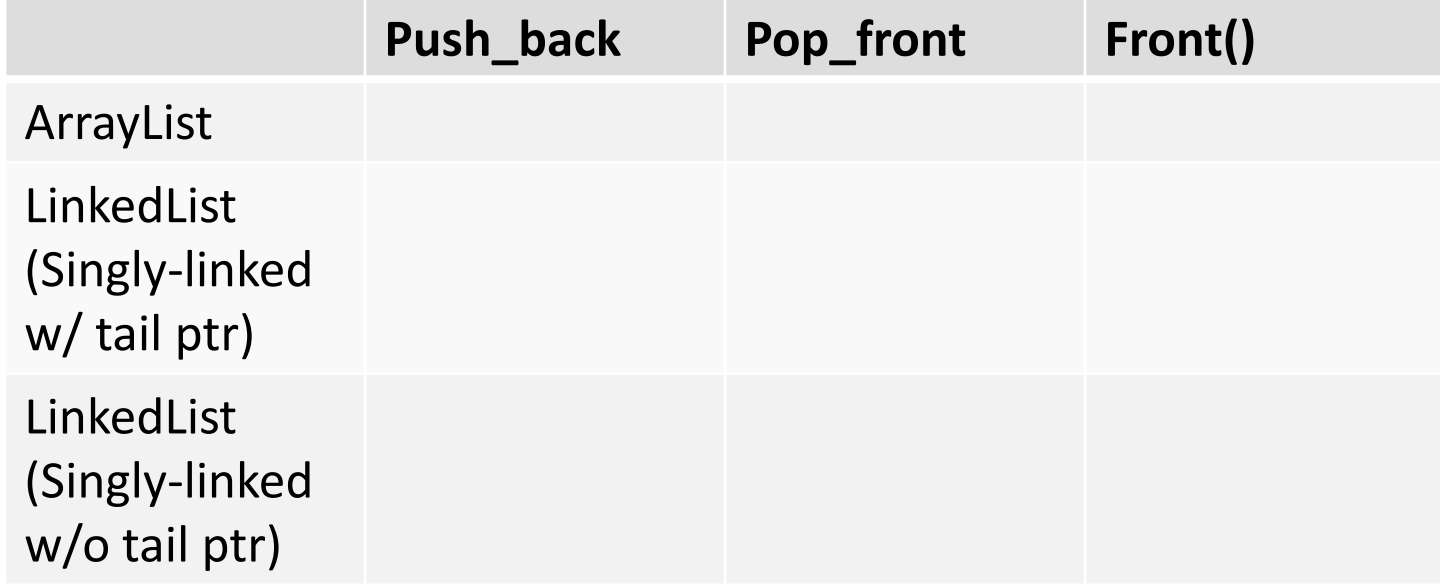

# Other Queue Details

- How should you implement a Queue?
	- Back it with an ArrayList
	- Back it with a linked list
	- Back it with a vector
	- Inherit from a linked list
	- Which is best?

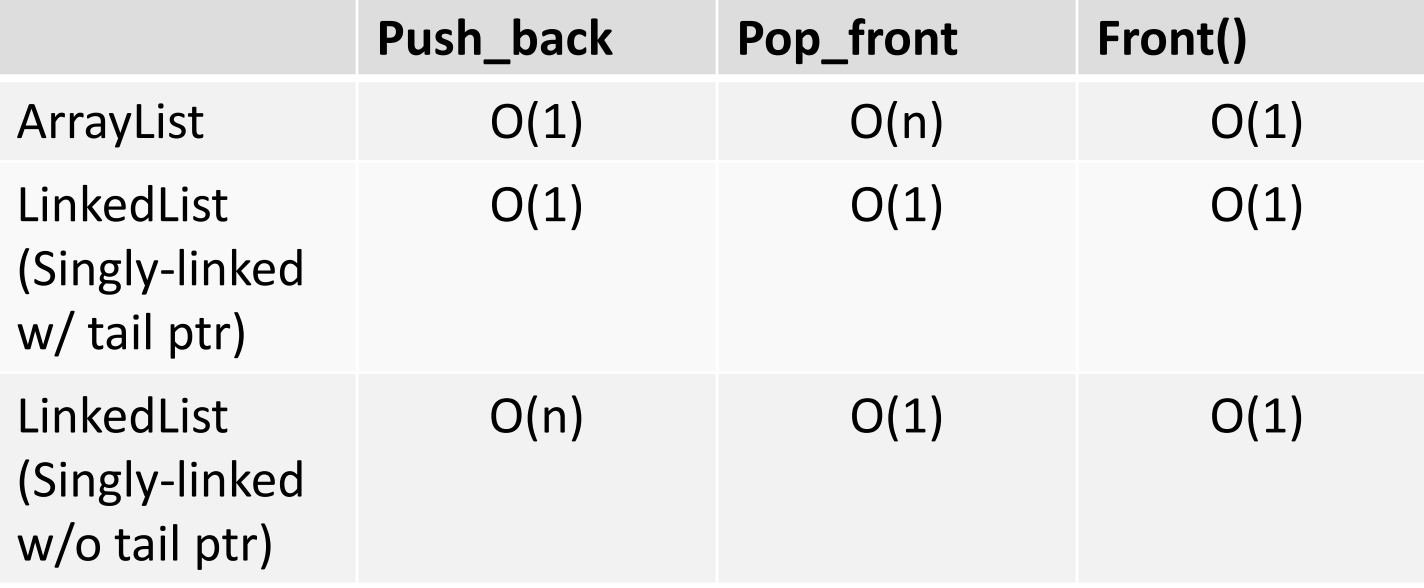

28

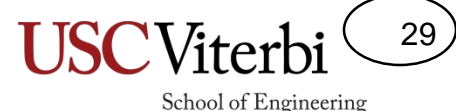

## Queue Applications

- Print Jobs
	- Click "Print" on the computer is much faster than actually printing (build a backlog)
	- Each job is processed in the order it's received (FIFO)
	- Why would you want a print queue rather than a print stack
- Seating customers at a restaurant
- Anything that involves "waiting in line"
- Helpful to decouple producers and consumers

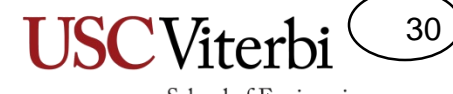

School of Engineering

Last-In, First-Out (LIFOs)

#### **STACK ADT**

## Stack ADT

- Stack: A list of items where insertion and removal only occurs at one end of the list
- Examples:
	- A stack of boxes where you have to move the top one to get to ones farther down
	- A spring-loaded plate dispenser at a buffet
	- A PEZ dispenser
	- Your e-mail inbox
- Stacks are LIFO
	- Newest item at top
	- Oldest item at bottom

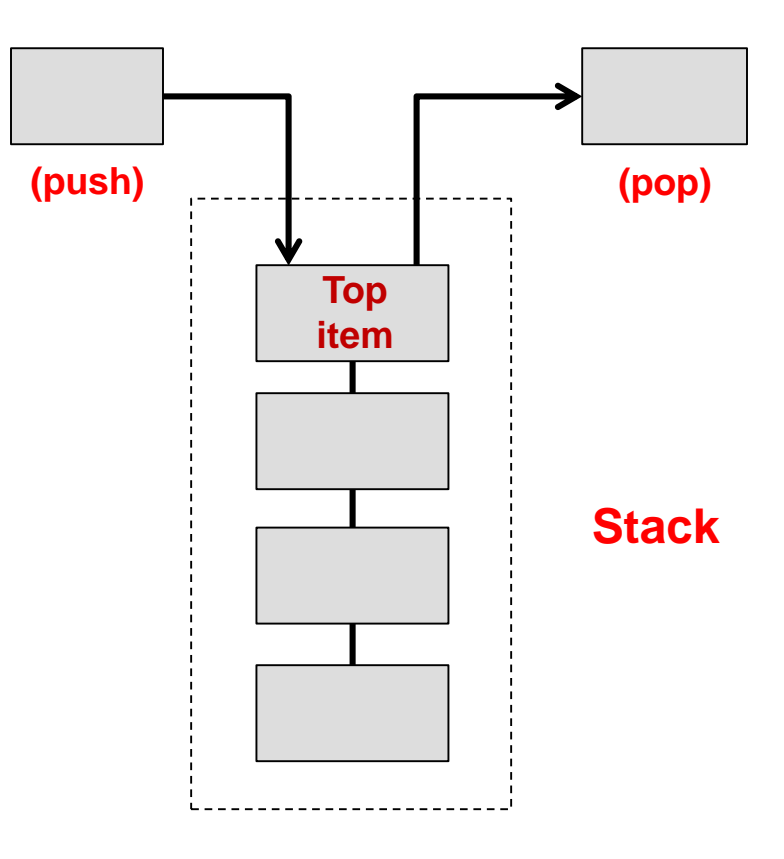

## Stack Operations

- What member functions does a Stack have?
	- push(item) Add an item to the top of the **Stack**
	- pop() Remove the top item from the **Stack**
	- top() Get a reference to the top item on the Stack (don't remove it though!)
	- size() Get the number of items in the **Stack**
- What member data does a Stack have?
	- A list of items
	- Top/Last Item Pointer/Index

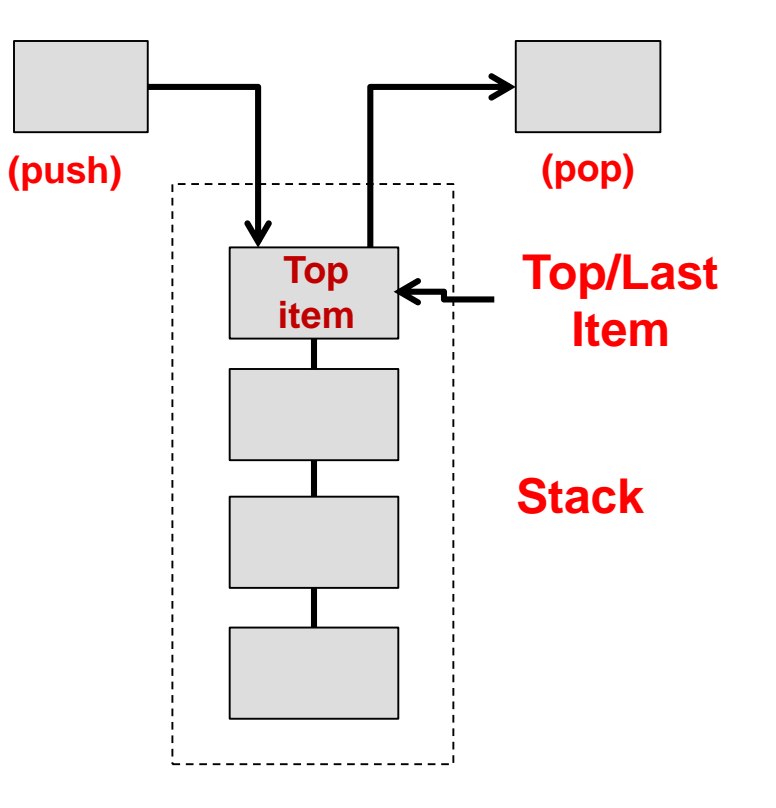

32

#### A Stack Class

- A sample class interface for a Stack
- How should you implement a Stack?
	- Back it with an array
	- Back it with a vector
	- Back it with a linked list
	- Inherit from linked list
	- Which is best?
- **Stack Error Conditions** 
	- Stack Underflow The name for the condition where you call pop on an empty Stack
	- Stack Overflow The name for the condition where you call push on a full Stack (a stack that can't grow any more)

```
#ifndef STACKINT H
#define STACKINT_H
class StackInt
public:
  StackInt();
  ~StackInt();
  int size() const;
 bool empty() const;
 void push(const int& value);
 void pop();
  int const & top() const;
};
#endif
```
33

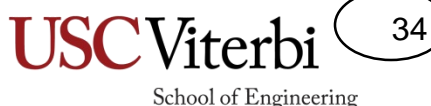

### Array Based Stack

- A sample class interface for a Stack
- If using an array list, which end should you use as the "top"?
	- Front or back?
- If using a linked list, which end should you use?
	- If you just use a head pointer only?
	- If you have a head and tail pointer?

```
#ifndef STACKINT H
#define STACKINT_H
class StackInt {
public:
  Stack();
  ~Stack();
  int size() const;
 bool empty() const;
 void push(const int& value);
 void pop();
  int const& top() const;
private:
 AListInt mylist_;
  // or LListInt mylist ;
};
#endif
```
#### Stack Examples

• Reverse a string

```
#include <iostream>
#include <string>
#include "stack.h"
using namespace std;
int main() 
{
```

```
StackChar s;
```

```
string word;
cout << "Enter a word: ";
getline(cin,word);
```

```
for(int i=0; i < word.size(); i++)
  s.push(word.at(i));
```

```
while(!s.empty()){
  cout \lt\lt s.top();
  s.pop();
```
}

}

**Type in: "hello" Output: "olleh"**

35

36 School of Engineering

#### Another Stack Example

- Depth First Search (See Graph Traversals later in this semester)
- Use a stack whenever you encounter a decision, just pick and push decision onto stack. If you hit a dead end pop off last decision (retrace steps) and keep trying, etc.
	- Strait or Left
		- Choose straight…dead end
		- Pop straight and make next choice…left
			- Straight or Right…etc.

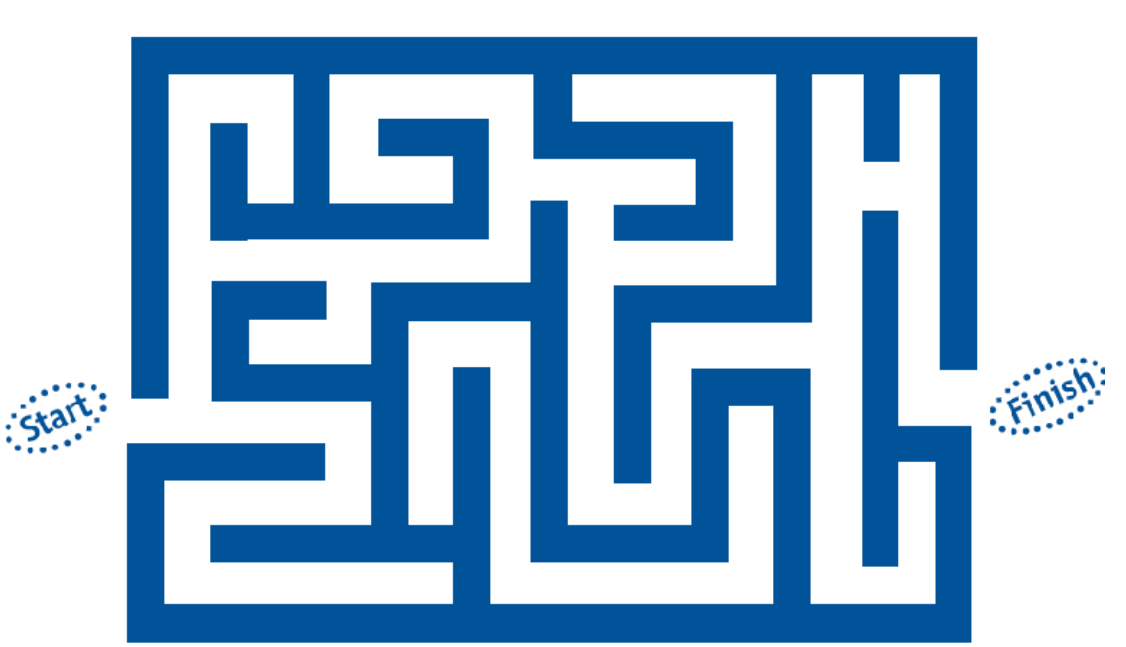

http://www.pbs.org/wgbh/nova/einstein/images/lrk-maze.gif

## Stack Usage Example

- Check whether an expression is properly parenthesized with '(', '[', '{', '}', ']', ')'
	- $-$  Correct:  $(7 * [8 + [9/\{5-2\}]])$
	- Incorrect: (7\*8
	- Incorrect: (7\*8]
- Note: The last parentheses started should be the first one completed
- Approach
	- Scan character by character of the expression string
	- Each time you hit an open-paren: '(', '[', '{' **push** it on the stack
	- When you encounter a ')', ']', '}' the **top** character on the stack should be the matching opening paren type, otherwise ERROR!

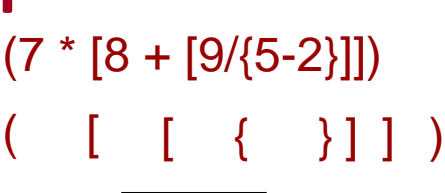

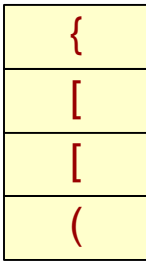

**5**

**9**

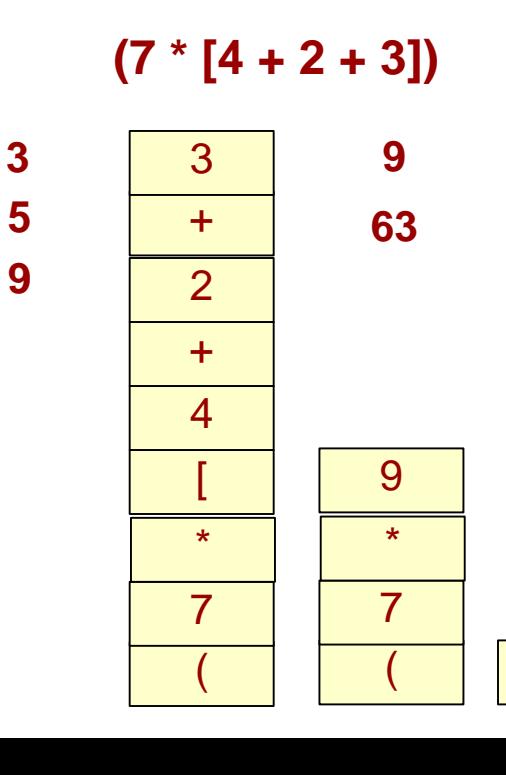

37

School of Engineering

63

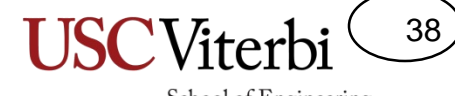

School of Engineering

Double-ended Queues

#### **DEQUE ADT**

## The Deque ADT

39

- **D**ouble-**e**nded **que**ues
- Equally good at pushing and popping on either end

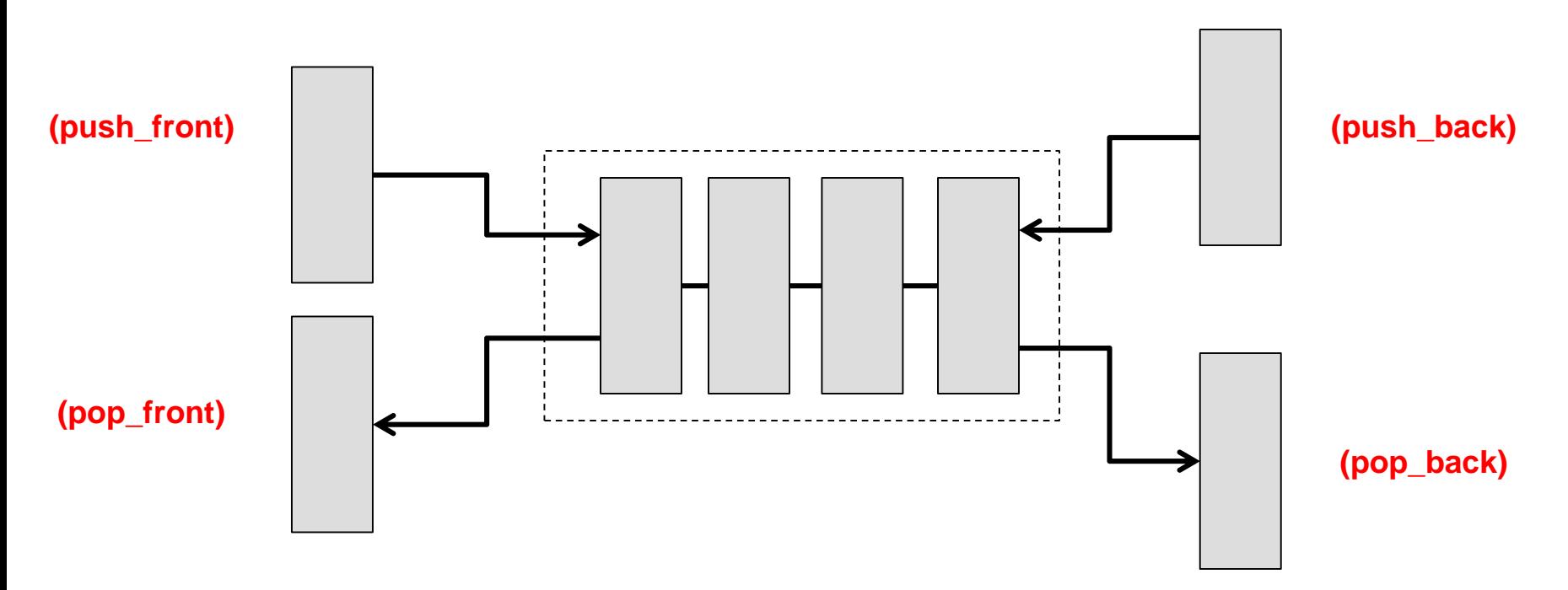

## STL Deque Class

}

- Similar to vector but allows for push\_front() and pop\_front() options
- Useful when we want to put things in one end of the list and take them out of the other

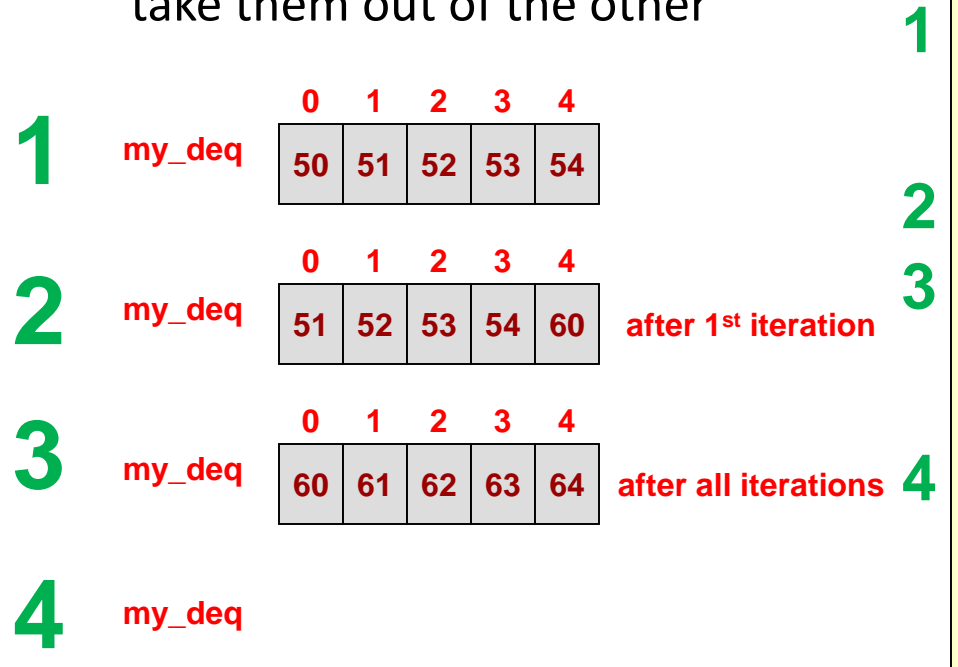

```
#include <iostream>
#include <deque>
using namespace std;
int main()
{
  deque<int> my deq;
  for(int i=0; i < 5; i++){
    my deq.push back(i+50);
  }
  cout \lt\lt "At index 2 is: " \lt\lt my deq[2] ;
  cout << endl;
  for(int i=0; i < 5; i++){
    int x = my\text{ deg.front}();
    my deq.push back(x+10);
    my_deq.pop_front();
  }
  while( ! my deq.empty()) {
    cout \lt my deq.front() \lt " ";
    my_deq.pop_front();
  }
  cout << endl;
```
40

## STL Vector vs. Deque

41

- std::vector is essentially a Dynamic Array List
	- Slow at removing and inserting at the front or middle
	- Fast at adding/remove from the back
	- Implies it could be used well as a (stack / queue)
- std::deque gives fast insertion and removal from front and back along with fast random access (i.e.  $at(i)$ 
	- Almost has "look and feel" of linked list with head and tail pointers providing fast addition/removal from either end
	- Implies it could be used well as a (stack / queue)
	- Practically it is likely implemented as a circular array buffer

#### Circular Buffers

**head**

- Take an array but imagine it wrapping into a circle to implement a deque
- Setup a head and tail pointer
	- Head points at first occupied item, tail at first free location
	- Push\_front() and pop\_front() update the head pointer
	- $-$  Push back() and pop back() update the tail pointer
- To overcome discontinuity from index 0 to MAX-1, use modulo operation
	- Index = 7; Index +  $+$  should cause index = 0
	- $index = (index + 1)\%MAX$
	- Index = 0; Index -- should cause index =  $7$
	- $-$  if(--index < 0) index = MAX-1;
- Get item at index i
	- It's relative to the head pointer
	- Return item at (head  $+$  i)%MAX

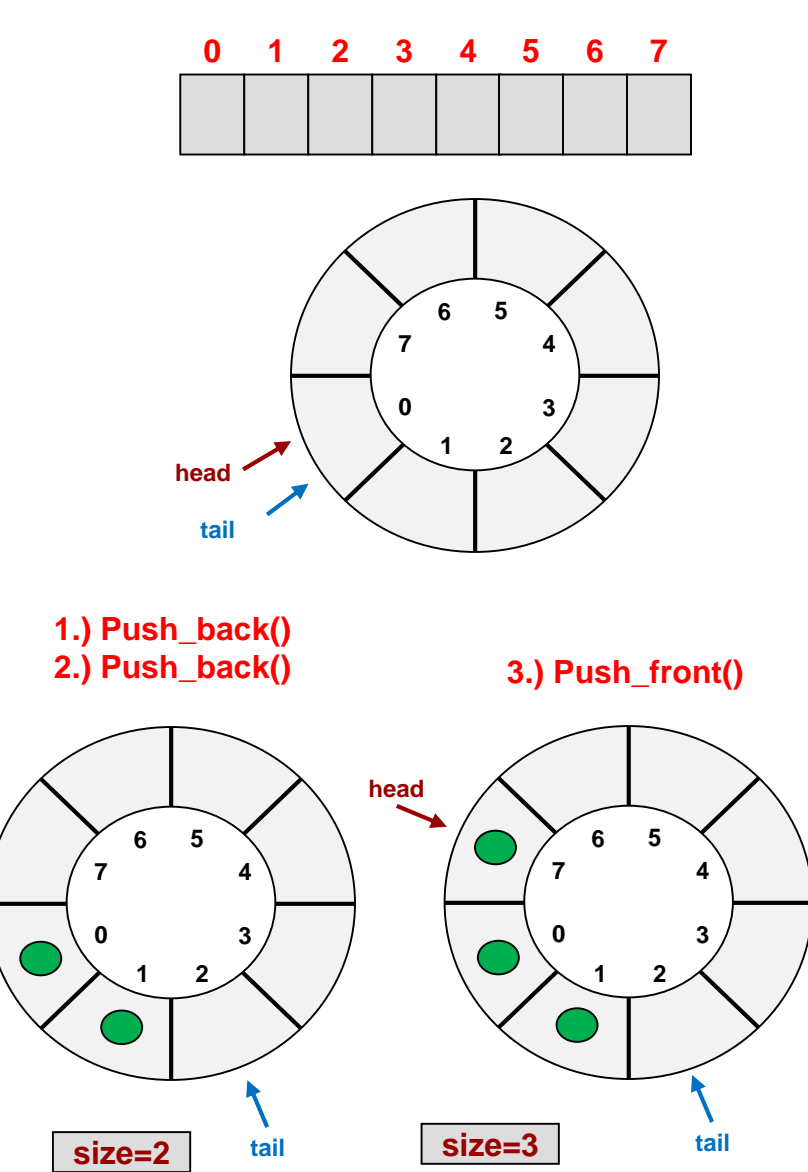

42